## **ΑΠΑΝΤΗΣΕΙΣ**

**Α1.** 1-**ΛΑΘΟΣ** 2-**ΣΩΣΤ0** 3-**ΣΩΣΤΟ** 4-**ΣΩΣΤ0** 5-**ΛΑΘΟΣ**

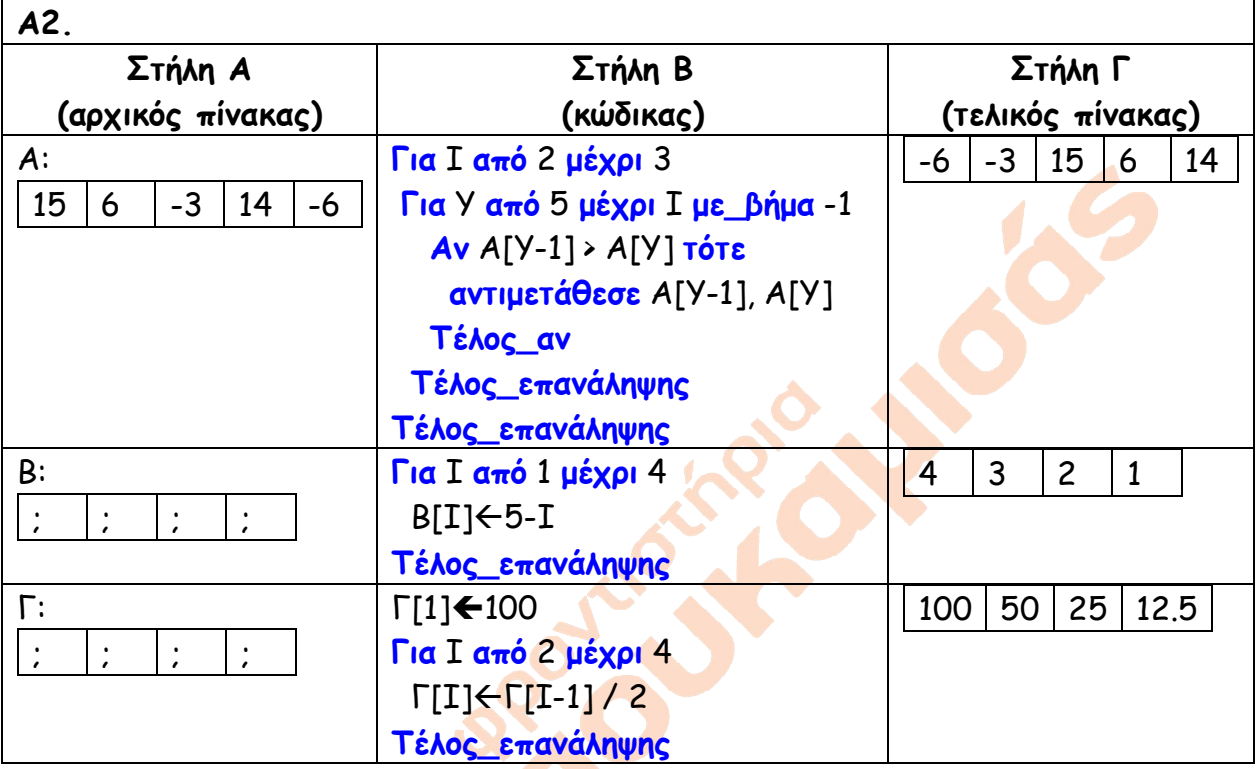

# **Α3**.

**Αλγόριθμος** Αναζήτηση **Δεδομένα** // ΠΙΝ, Χ// βρέθηκεψ**ευδής** δεν\_βρέθηκε**αληθής**  $I \leftarrow 1$ **Όσο** (Ι < = 12) **και** (δεν\_βρέθηκε = **αληθής) επανάλαβε Αν** ΠΙΝ[Ι] = Χ **τότε Εμφάνισε** "Ο αριθμός", Χ, "βρέθηκε στη θέση:", Ι βρέθηκε**αληθής Αλλιώς\_αν** Χ < ΠΙΝ[Ι] **τότε** δεν\_βρέθηκε**ψευδής Τέλος\_αν**   $I \leftarrow I + 1$ **Τέλος\_επανάληψης Αποτελέσματα** // βρέθηκε //

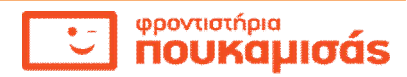

# **Τέλος** Αναζήτηση

# **Α4.**

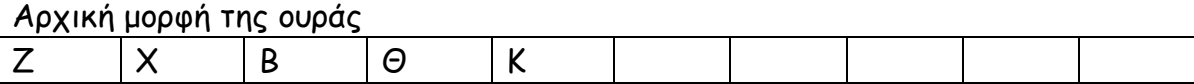

## α. η τιμή του δείκτη εμπρός είναι 1 και του δείκτη πίσω είναι 5

β. τελική μορφή της ουράς

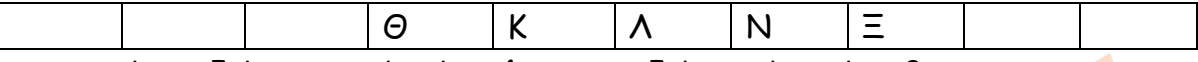

## **γ.** η τιμή του δείκτη εμπρός είναι 4 και του δείκτη πίσω είναι 8

### **Α5.**

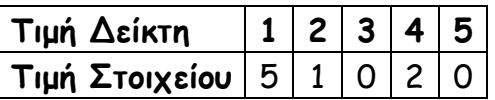

# **Α6.**

```
Αλγόριθμος Φτιάχνω_πίνακες
Δεδομένα // Α, Ν //
Για Ι από 1 μέχρι Ν
  Αν Α[Ι] mod 3 = 0 Τότε
   B[I] \leftarrow A[I] Αλλιώς
  B[I] \leftarrow 0 Τέλος_αν
 \Gamma[I] \leftarrow A[(N+1) - I]^2 2
Τέλος_επανάληψης
Αποτελέσματα // Β, Γ //
Τέλος Φτιάχνω_πίνακες
```
## **ΘΕΜΑ Β**

**Β1.** Τα περιεχόμενα του πίνακα Α θα είναι:

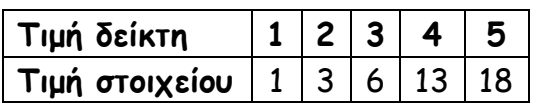

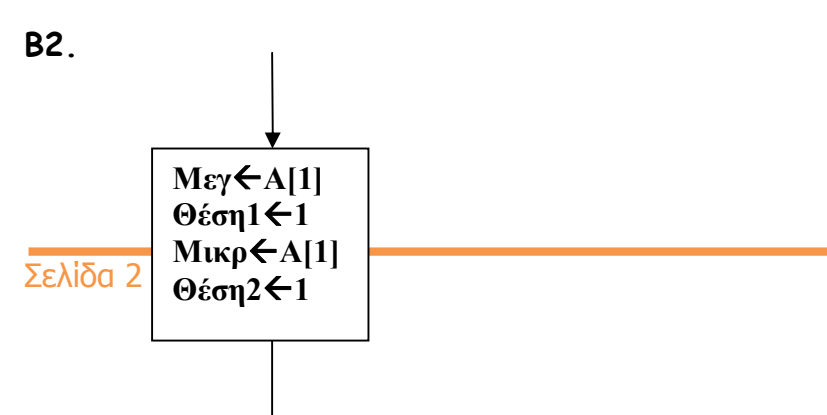

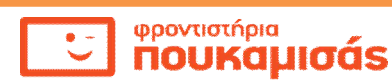

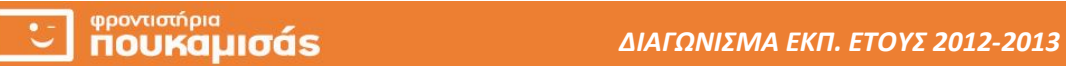

869 S **Control Street** 

**ΘΕΜΑ Γ.**

Σελίδα 3 από 10

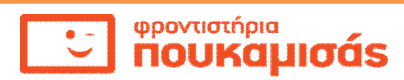

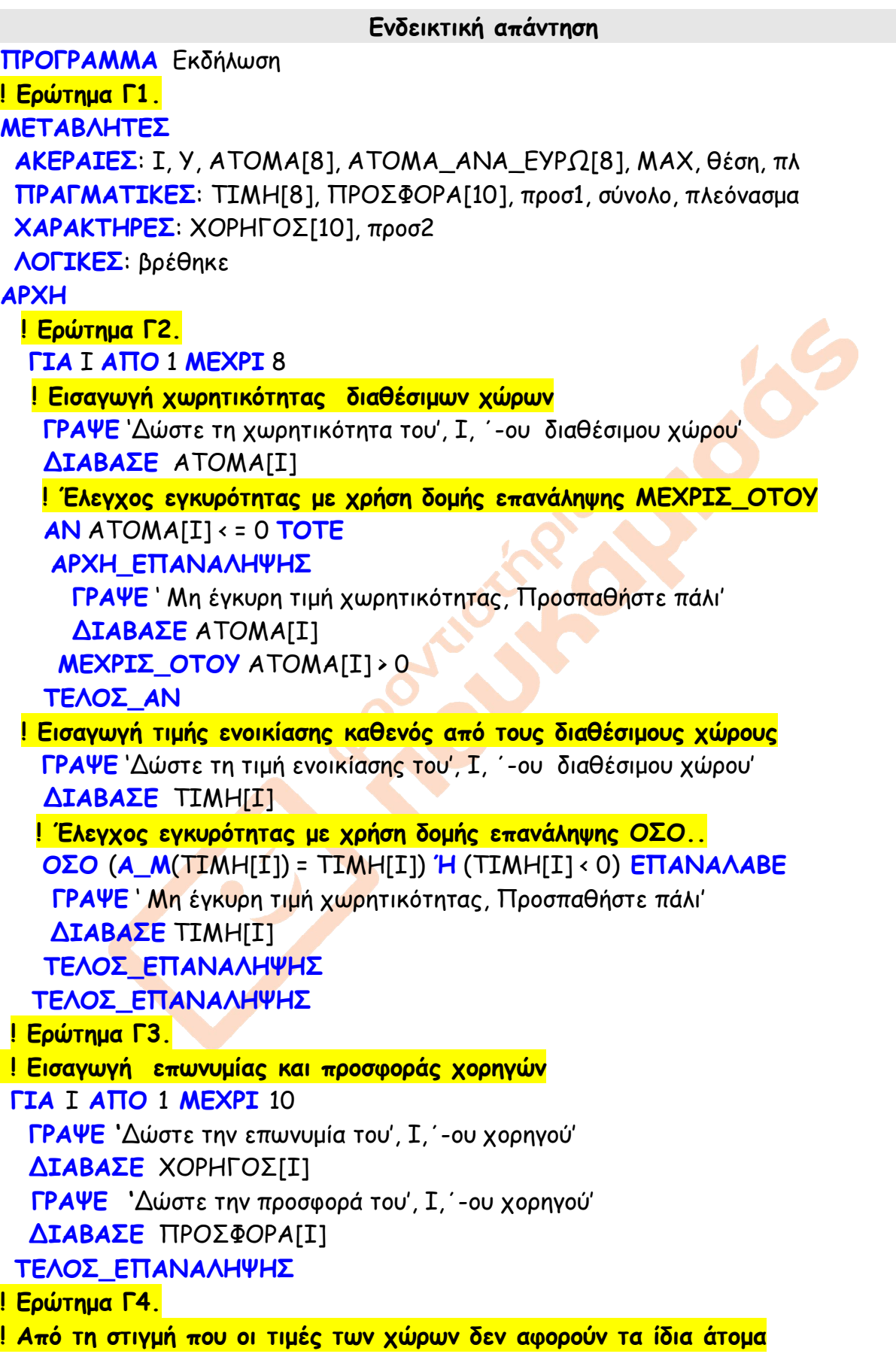

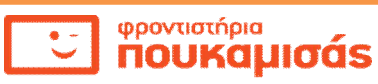

**! υπολογίζουμε πόσα άτομα αναλογούν σε ένα ευρώ ενοικίασης ! για να έχουμε μια κοινή βάση, και το αποτέλεσμα καταχωρίζεται στον ! μονοδιάστατο πίνακα ΑΤΟΜΑ\_ΑΝΑ\_ΕΥΡΩ ΓΙΑ** Ι **ΑΠΟ** 1 **ΜΕΧΡΙ** 8 ΑΤΟΜΑ\_ΑΝΑ\_ΕΥΡΩ[Ι] ΑΤΟΜΑ[Ι] / ΤΙΜΗ[Ι] **ΤΕΛΟΣ\_ΕΠΑΝΑΛΗΨΗΣ ! Υπολογίζουμε το μέγιστο στοιχείο και τη θέση αυτού στον πίνακα ! ΑΤΟΜΑ\_ΑΝΑ\_ΕΥΡΩ για να δούμε ποιος χώρος μας συμφέρει.** ΜΑΧΑΤΟΜΑ\_ΑΝΑ\_ΕΥΡΩ[1]  $\Theta$ έση $\leftarrow$ 1 **ΓΙΑ** Ι **ΑΠΟ** 2 **ΜΕΧΡΙ** 8  **ΑΝ** ΑΤΟΜΑ\_ΑΝΑ\_ΕΥΡΩ[Ι] > ΜΑΧ **ΤΟΤΕ** ΜΑΧΑΤΟΜΑ\_ΑΝΑ\_ΕΥΡΩ[Ι] Θέση←Ι  **ΤΕΛΟΣ\_ΑΝ ΤΕΛΟΣ\_ΕΠΑΝΑΛΗΨΗΣ ! Ερώτημα Γ4. ! Ταξινομώ σε φθίνουσα διάταξη τις προσφορές των χορηγών για να έχω ! τις μεγαλύτερες χορηγίες στις πρώτες θέσεις για να εξασφαλίσω ! αθροίζοντας, το ελάχιστο(αν υπάρχει) πλήθος χορηγών που θα ! καλύψουν την συμφέρουσα τιμή χώρου. ΓΙΑ** Ι **ΑΠΟ** 2 **ΜΕΧΡΙ** 10  **ΓΙΑ** Υ **ΑΠΟ** 10 **ΜΕΧΡΙ** Ι **ΜΕ\_ΒΗΜΑ** -1  **ΑΝ** ΠΡΟΣΦΟΡΑ[Υ-1] < ΠΡΟΣΦΟΡΑ[Υ] **ΤΟΤΕ προσ1←ΠΡΟΣΦΟΡΑ[Υ-1]** ΠΡΟΣΦΟΡΑ[Υ-1] Ο ΠΡΟΣΦΟΡΑ[Υ] ΠΡΟΣΦΟΡΑ[Υ] <del>(</del>προσ1  **! Ταυτόχρονη αντιμετάθεση επωνυμιών** προσ2ΧΟΡΗΓΟΣ[Υ-1] XΟΡΗΓΟΣ[Υ-1]<del>(</del> ΧΟΡΗΓΟΣ[Υ] ΧΟΡΗΓΟΣ[Υ]προσ2 **ΤΕΛΟΣ\_ΑΝ ΤΕΛΟΣ\_ΕΠΑΝΑΛΗΨΗΣ ΤΕΛΟΣ\_ΕΠΑΝΑΛΗΨΗΣ ! Εύρεση ελάχιστου πλήθους χορηγών** σύνολο  $\leftarrow$  Ο  $\pi\lambda + 0$  βρέθηκε**ΨΕΥΔΗΣ**  $I \leftarrow 1$ **ΟΣΟ** (Ι < = 10) **ΚΑΙ** (βρέθηκε = **ΨΕΥΔΗΣ**) **ΕΠΑΝΑΛΑΒΕ**

Σελίδα 5 από 10

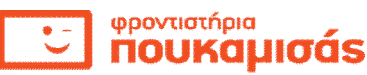

```
 σύνολοσύνολο + ΠΡΟΣΦΟΡΑ[Ι]
  \pi\lambda + \pi\lambda + 1 ΑΝ σύνολο > = ΤΙΜΗ[θέση] ΤΟΤΕ
     βρέθηκεΑΛΗΘΗΣ
   ΑΛΛΙΩΣ
    I + I + 1 ΤΕΛΟΣ_ΑΝ
ΤΕΛΟΣ_ΕΠΑΝΑΛΗΨΗΣ
! Εμφάνιση αποτελεσμάτων
ΑΝ βρέθηκε = ΨΕΥΔΗΣ ΤΟΤΕ
  ΓΡΑΨΕ ' Δεν βρέθηκαν χορηγοί'
ΑΛΛΙΩΣ
  ΓΡΑΨΕ ' Επωνυμίες χορηγών που θα προτιμηθούν' 
  ΓΙΑ Ι ΑΠΟ 1 ΜΕΧΡΙ πλ
    ΓΡΑΨΕ ΧΟΡΗΓΟΣ[Ι]
  ΤΕΛΟΣ_ΕΠΑΝΑΛΗΨΗΣ
 πλεόνασμα <del>(</del>σύνολο - ΤΙΜΗ[θέση]
  ΑΝ πλεόνασμα > 0 ΤΟΤΕ
   ΓΡΑΨΕ πλεόνασμα 
  ΑΛΛΙΩΣ
    ΓΡΑΨΕ ' Δεν υπάρχει πλεόνασμα'
  ΤΕΛΟΣ_ΑΝ
ΤΕΛΟΣ_ΑΝ
ΤΕΛΟΣ_ΠΡΟΓΡΑΜΜΑΤΟΣ
```
# **Παρατηρήσεις που αφορούν τη λύση του θέματος Γ:**

*(α) Εκτός από τα ονόματα των πινάκων που δίνονται από την εκφώνηση τα ονόματα των άλλων μεταβλητών που χρησιμοποιήθηκαν είναι ενδεικτικά.*

*(β) Τα ενημερωτικά μηνύματα τόσο κατά την είσοδο όσο και την έξοδο είναι προαιρετικά και υπάρχουν για να γίνει ο αλγόριθμος ποιος φιλικός προς το χρήστη.*

*(γ) Τα σχόλια είναι προαιρετικά και χρησιμοποιούνται για διευκόλυνση του χρήστη.*

*(δ) Ο έλεγχος εγκυρότητας όπου χρειάζεται μπορεί να γίνει αποκλειστικά με την δομή επανάληψης ΜΕΧΡΙΣ\_ΟΤΟΥ ή την ΟΣΟ..ΕΠΑΝΑΛΑΒΕ.*

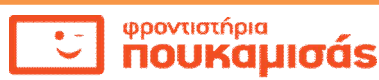

**Ενδεικτική απάντηση Αλγόριθμος** Θέμα\_Δ **! ερώτημα Δ1 & Δ2. Για** ομ **από** 1 **μέχρι** 16 **Εμφάνισε** "Δώστε το όνομα της ", ομ, "-ης ομάδας" **Διάβασε** ΟΜΑΔΑ[ομ] **Εμφάνισε** "Σύλλογος: ", ΟΜΑΔΑ[ομ] **Για** αγ **από** 1 **μέχρι** 15  **Εμφάνισε** "Δώστε το αποτέλεσμα στον ", αγ, "-ο εντός έδρας αγώνα"  **Διάβασε** ΑΠ\_ΕΝΤΟΣ[ομ, αγ] **Εμφάνισε** "Δώστε το αποτέλεσμα στον ", αγ, "-ο εκτός έδρας αγώνα"  **Διάβασε** ΑΠ\_ΕΚΤΟΣ[ομ, αγ] **Τέλος\_επανάληψης Τέλος\_επανάληψης ! ερώτημα Δ3 ! μηδενισμός όλων των στοιχείων στους πίνακες με τα πλήθη Για** ομ **από** 1 **μέχρι** 16 **Για** στήλες **από** 1 **μέχρι** 3  $\Pi$ Λ\_ΕΝΤΟΣ[ομ, στήλες] $\leftarrow$ 0 ΠΛ ΕΚΤΟΣ[ομ, στήλες] $\leftarrow$ 0 **Τέλος\_επανάληψης Τέλος\_επανάληψης ! δημιουργία του πίνακα με τα πλήθη των νικών, ισοπαλιών και ηττών ! στους εντός έδρας αγώνες κάθε ομάδας Για** ομ **από** 1 **μέχρι** 16 **Για** αγ **από** 1 **μέχρι** 15  **Αν** ΑΠ\_ΕΝΤΟΣ[ομ, αγ] = "Ν" **τότε** ΠΛ\_ΕΝΤΟΣ[ομ, 1]ΠΛ\_ΕΝΤΟΣ[ομ, 1] + 1  **Αλλιώς\_αν** ΑΠ\_ΕΝΤΟΣ[ομ, αγ] = "Ι" **τότε** ΠΛ\_ΕΝΤΟΣ[ομ, 2]ΠΛ\_ΕΝΤΟΣ[ομ, 2] + 1 **Αλλιώς** ΠΛ ΕΝΤΟΣ[ομ, 3]  $\leftarrow$  ΠΛ ΕΝΤΟΣ[ομ, 3] + 1 **Τέλος\_αν Τέλος\_επανάληψης Τέλος\_επανάληψης ! δημιουργία του πίνακα με τα πλήθη των νικών, ισοπαλιών και ηττών ! στους εκτός έδρας αγώνες κάθε ομάδας Για** ομ **από** 1 **μέχρι** 16 **Για** αγ **από** 1 **μέχρι** 15  **Αν** ΑΠ\_ΕΚΤΟΣ[ομ, αγ] = "Ν" **τότε**

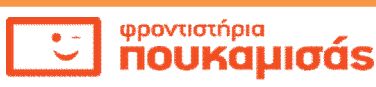

ΠΛ\_ΕΚΤΟΣ[ομ, 1]ΠΛ\_ΕΚΤΟΣ[ομ, 1] + 1  **Αλλιώς\_αν** ΑΠ\_ΕΝΤΟΣ[ομ, αγ] = "Ι" **τότε** ΠΛ\_ΕΚΤΟΣ[ομ, 2]ΠΛ\_ΕΚΤΟΣ[ομ, 2] + 1 **Αλλιώς**  $\Pi$ Λ\_ΕΚΤΟΣ[ομ, 3] $\nvdash$ ΠΛ\_ΕΚΤΟΣ[ομ, 3] + 1 **Τέλος\_αν Τέλος\_επανάληψης Τέλος\_επανάληψης ! ερώτημα Δ4 Για** ομ **από** 1 **μέχρι** 16 ΒΑΘ\_ΕΝΤΟΣ[ομ] $\leftarrow$  3\* ΠΛ\_ΕΝΤΟΣ[ομ, 1] + ΠΛ\_ΕΝΤΟΣ[ομ, 2] ΒΑΘ\_ΕΚΤΟΣ[ομ] 3\* ΠΛ\_ΕΚΤΟΣ[ομ, 1] + ΠΛ\_ΕΚΤΟΣ[ομ, 2] **Τέλος\_επανάληψης ! ερώτημα Δ5 ! βρίσκουμε την τελική βαθμολογία της κάθε ομάδας στο πρωτάθλημα και ! την αποθηκεύουμε στον βοηθητικό πίνακα ΒΑΘ\_ΤΕΛ[16] Για** ομ **από** 1 **μέχρι** 16 ΒΑΘ\_ΤΕΛ[ομ]←ΒΑΘ\_ΕΝΤΟΣ[ομ] +ΒΑΘ\_ΕΚΤΟΣ[ομ] **Τέλος\_επανάληψης ! προχωρούμε σε ταξινόμηση κατά φθίνουσα σειρά του πίνακα ! ΒΑΘ\_ΤΕΛ[16] με ταυτόχρονη αντιμετάθεση όλων των άμεσα ! εμπλεκόμενων πινάκων Για** Ι **από** 2 **μέχρι** 16 **Για** Υ **από** 16 **μέχρι** Ι **με\_βήμα** -1  **Αν** ΒΑΘ\_ΤΕΛ[Υ-1] < ΒΑΘ\_ΤΕΛ[Υ] **τότε Αντιμετάθεσε** ΒΑΘ\_ΤΕΛ[Υ-1] , ΒΑΘ\_ΤΕΛ[Υ]  **Αντιμετάθεσε** ΒΑΘ\_ΕΝΤΟΣ[Υ-1] , ΒΑΘ\_ΕΝΤΟΣ[Υ] **Αντιμετάθεσε** ΒΑΘ\_ΕΚΤΟΣ[Υ-1] , ΒΑΘ\_ΕΚΤΟΣ[Υ] **Αντιμετάθεσε** ΟΜΑΔΑ[Υ-1] , ΟΜΑΔΑ[Υ] **Για** Κ **από** 1 **μέχρι** 3 **Αντιμετάθεσε** ΠΛ\_ΕΝΤΟΣ[Υ-1, Κ], ΠΛ\_ΕΝΤΟΣ[Υ, Κ]  **Αντιμετάθεσε** ΠΛ\_ΕΚΤΟΣ[Υ-1, Κ], ΠΛ\_ΕΚΤΟΣ[Υ, Κ] **Τέλος\_επανάληψης Τέλος\_επανάληψης Τέλος\_επανάληψης Εμφάνισε** "Πρωταθλήτρια ομάδα:", ΟΜΑΔΑ[1] **Εμφάνισε** "Ομάδες που βγαίνουν στην Ευρώπη" **Για** ομ **από** 2 **μέχρι** 5  **Εμφάνισε** ΟΜΑΔΑ[ομ] **Τέλος\_επανάληψης**

Σελίδα 8 από 10

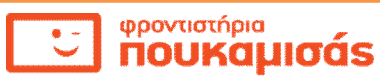

```
! ερώτημα Δ6
 Εμφάνισε "Δώστε το όνομα της ομάδας που ψάχνετε"
Διάβασε όνομα
θέση ← Ο
 βρέθηκεψευδής
 o<sub>μ</sub>+1Όσο (ομ< = 16) και (βρέθηκε = ψευδής) επανάλαβε
  Αν όνομα = ΟΜΑΔΑ[ομ] τότε
  θέση←ομ
   βρέθηκεαληθής
 Αλλιώς
  oμ+ομ +1
Τέλος_αν
Τέλος_επανάληψης
Αν βρέθηκε = αληθής τότε
 Εμφάνισε "Η ομάδα:", όνομα
 Εμφάνισε "*****************************"
 Εμφάνισε "εντός έδρας"
 Εμφάνισε "νίκες:", ΠΛ_ΕΝΤΟΣ[θέση, 1]
 Εμφάνισε "ισοπαλίες:", ΠΛ_ΕΝΤΟΣ[θέση, 2]
 Εμφάνισε "ήττες:", ΠΛ_ΕΝΤΟΣ[θέση, 2]
 Εμφάνισε "βαθμοί:", ΒΑΘ_ΕΝΤΟΣ[θέση]
Εμφάνισε "******************************"
 Εμφάνισε "εκτός έδρας"
 Εμφάνισε "νίκες:", ΠΛ_ΕΚΤΟΣ[θέση, 1]
 Εμφάνισε "ισοπαλίες:", ΠΛ_ΕΚΤΟΣ[θέση, 2]
 Εμφάνισε "ήττες:", ΠΛ_ΕΚΤΟΣ[θέση, 3]
 Εμφάνισε "βαθμοί:", ΒΑΘ_ΕΚΤΟΣ[θέση]
Εμφάνισε "******************************"
 Εμφάνισε "σύνολο βαθμών στο πρωτάθλημα:", ΒΑΘ_ΤΕΛ[θέση]
 Εμφάνισε "θέση στο πρωτάθλημα:", θέση
Αλλιώς 
Εμφάνισε " το όνομα δεν αντιστοιχεί σε ομάδα του πρωταθλήματος "
Τέλος_αν
Τέλος Θέμα_Δ
```
**Παρατηρήσεις που αφορούν τη λύση του θέματος Δ:**

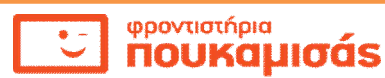

*(α) Εκτός από τα ονόματα των πινάκων που δίνονται από την εκφώνηση τα ονόματα των άλλων μεταβλητών που χρησιμοποιήθηκαν είναι ενδεικτικά.*

*(β) Τα ενημερωτικά μηνύματα τόσο κατά την είσοδο όσο και την έξοδο είναι προαιρετικά και υπάρχουν για να γίνει ο αλγόριθμος ποιος φιλικός προς το χρήστη.*

*(γ) Τα σχόλια είναι προαιρετικά και χρησιμοποιούνται για διευκόλυνση του χρήστη.*

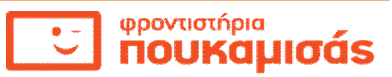